SAP ABAP table T7NZSF {Superannuation Fund Code Designation NZ}

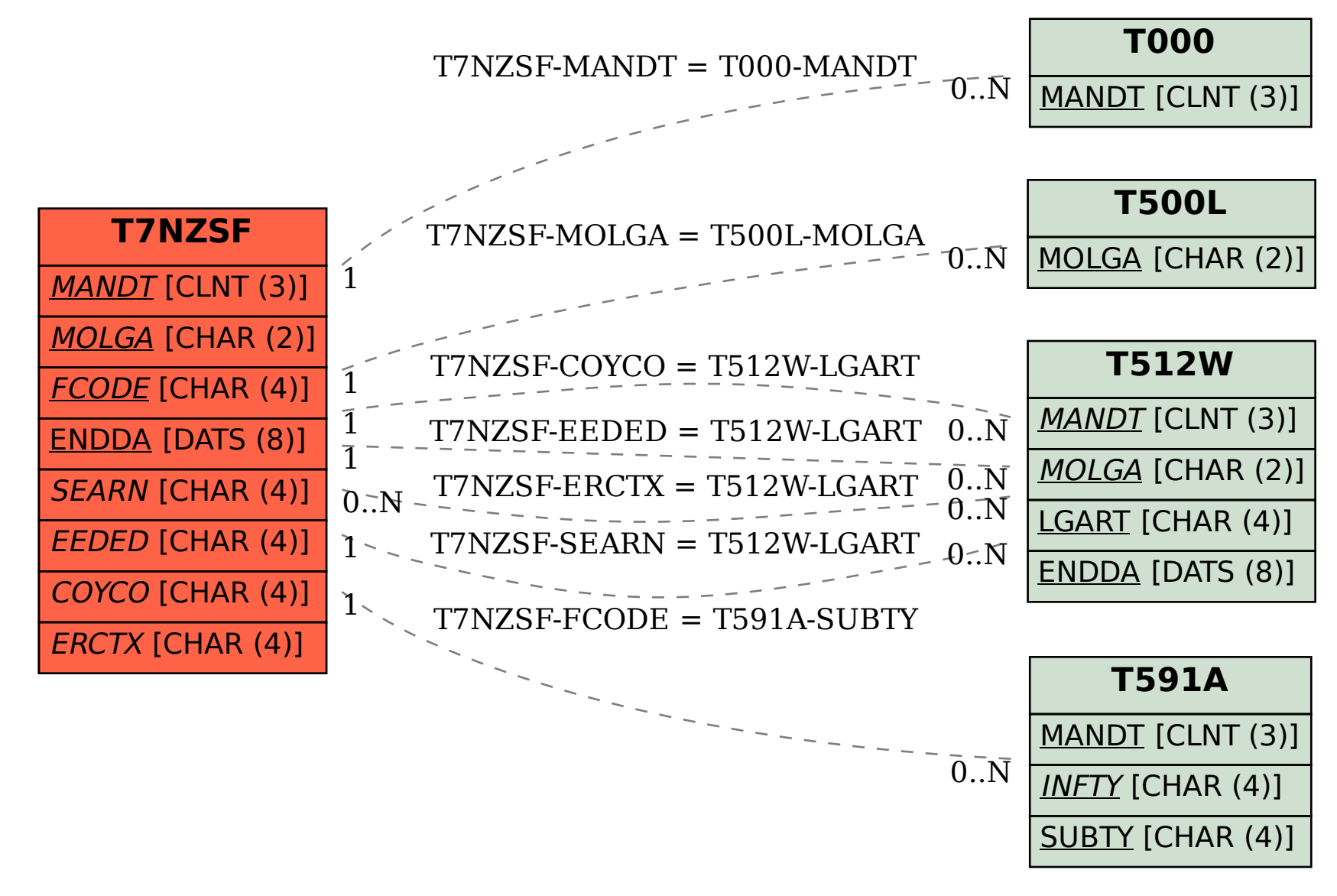